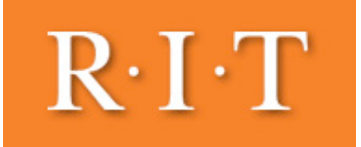

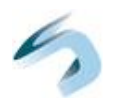

# Neural Networks

(Reading: Kuncheva Section 2.5)

# Introduction

## Inspired by Biology

But as used in pattern recognition research, have little relation with real neural systems (studied in *neurology* and *neuroscience*)

*Kuncheva:* the literature 'on NNs is excessive and continuously growing.'

## Early Work

McCullough and Pitts (1943)

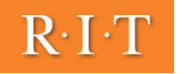

#### Introduction, Continued brain, Schwain, a valuable contribution to be contributed to be contributed with a significant intervalue of the

Artificial neural networks (ANNs or simply NNs) originated from the idea to model

Black-Box View of a Neural Net  $\mathcal{L}$  and  $\mathcal{L}$  cases in multiple classifier systems  $\mathcal{L}$  . Similarly to tree classifiers,  $\mathcal{L}$ 

Represents function  $f: R^n \rightarrow R^c$  where n is the dimensionality of the input space, c the output space  $t_{\text{c}}$  is structure and parameters.

- **•** Classification: map feature space to values for *c* discriminant functions: choose class with maximum discriminant value and trying to understand NNS' control to understand not topics are also important research to **Expansification, inap leature space to values for c**
- Regression: learn continuous outputs directly (e.g. learn to fit the sin function - see Bishop text) multiplayer perceptron (MLP).  $C_1$  and  $C_2$  and  $C_3$  and  $C_4$  pattern recognition problem with c cases. A neural problem with c cases  $C_1$

#### Training (for Classification) if all ling from Classifications gives groups and  $\eta$

Minimizes error on outputs (i.e. maximize function approximation) for a training set, most often the *squared error:* Ninimizes error on outputs (i.e. maximize function  ${\bf r}$ l'Illimizes error on outputs

$$
E = \frac{1}{2} \sum_{j=1}^{N} \sum_{i=1}^{c} \left\{ g_i(\mathbf{z}_j) - \mathcal{I}(\boldsymbol{\omega}_i, l(\mathbf{z}_j)) \right\}^2
$$
(2.77)

3

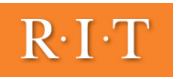

# Introduction, Continued

## Granular Representation

A set of interacting elements ('neurons' or nodes) map input values to output values using a structured series of interactions

## **Properties**

- Instable: like decision trees, small changes in training data can alter NN behavior significantly
	- Also like decision trees, prone to overfitting: validation set often used to stop training
- Expressive: With proper design and training, can approximate any function to a specified precision

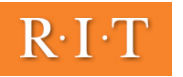

#### Expressive Power of NNs , and late  $\mathsf{exp}(\mathsf{t})$

values for the c discriminant functions gradient functions gradient functions  $\mathcal{L}_{\mathcal{A}}$ 

Using Squared Error for Learning Classification Functions: i vy  $\mathbb{R}^2$ ror for Learning Classification Function

For infinite data, the set of discriminant functions learned by a network approach the true posterior probabilities  $\begin{bmatrix} \mathsf{for} \ \mathsf{each} \ \mathsf{class} \ \mathsf{(for} \ \mathsf{multi\text{-}layer} \ \mathsf{perceptrons} \ \mathsf{(MLP)}, \mathsf{and} \ \mathsf{and} \ \mathsf$ radial basis function (RBF) networks): where I when it is a indicator in the Islamination of the indicator functions is viewed.<br>The label of the label of the context or chabilities of a network approach the true posterior probabilities.

$$
\lim_{N \to \infty} g_i(\mathbf{x}) = P(\omega_i | \mathbf{x}), \qquad \mathbf{x} \in \mathbb{R}^n \tag{2.78}
$$

Note: This result was brought to light in connection with  $N_{\rm N}$  in fact, it holds for any  $\mu$ 

network obtains a feature vector  $\mathcal{L}_{\mathcal{A}}$   $\mathcal{L}_{\mathcal{A}}$   $\mathcal{L}_{\mathcal{A}}$   $\mathcal{L}_{\mathcal{A}}$   $\mathcal{L}_{\mathcal{A}}$   $\mathcal{L}_{\mathcal{A}}$   $\mathcal{L}_{\mathcal{A}}$   $\mathcal{L}_{\mathcal{A}}$   $\mathcal{L}_{\mathcal{A}}$   $\mathcal{L}_{\mathcal{A}}$   $\mathcal{L}_{\mathcal{A}}$   $\mathcal{L}_{\mathcal{A}}$   $\mathcal{L}_{\math$ 

 $\blacksquare$  This result applies to any classifier that can approximate an arbitrary discriminant function with a specified precision (not specific to NNs)

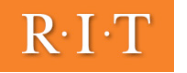

 ${Z}$  ,  ${Z}$   $\rightarrow$   ${Z}$   $\rightarrow$   ${Z}$ 

#### A Single Neuron (Node) the structure is structure and  $\sim$  parameters). The basic structure is a procession of a procession of a proces is shown in Figure 2.14. A Single Nouven (Nede). m Jilixk  $\overline{\phantom{a}}$ The input vector to the input vector to the input vector to the node and vector  $\boldsymbol{R}$

rodes" [28]. Simple models will need a large structure for the whole system to work

we lead to well (e.g., the weight), while for more complex models  $\mathcal{P}$  and  $\mathcal{P}$ 

Let  $\mathbf{u} = [u_0, \dots, u_q]^T \in \mathbb{R}^{q+1}$  be the input vector to the node and  $v \in \mathbb{R}$  be its output. We call  $\mathbf{w} = [w_0, \dots, w_q]^T \in \mathbb{R}^{q+1}$  a vector of synaptic weights. The processing element implements the function  $p = [u_0, \ldots, u_q] \subseteq u$  be the function  $\overline{\mathbf{v}}$  and  $\overline{\mathbf{v}}$  and  $\overline{\mathbf{v}}$ 

$$
v = \phi(\xi); \qquad \xi = \sum_{i=0}^{q} w_i u_i
$$
 (2.79)

where  $\phi : \mathbb{R} \to \mathbb{R}$  is the *activation function* and  $\xi$  is the *net sum*.

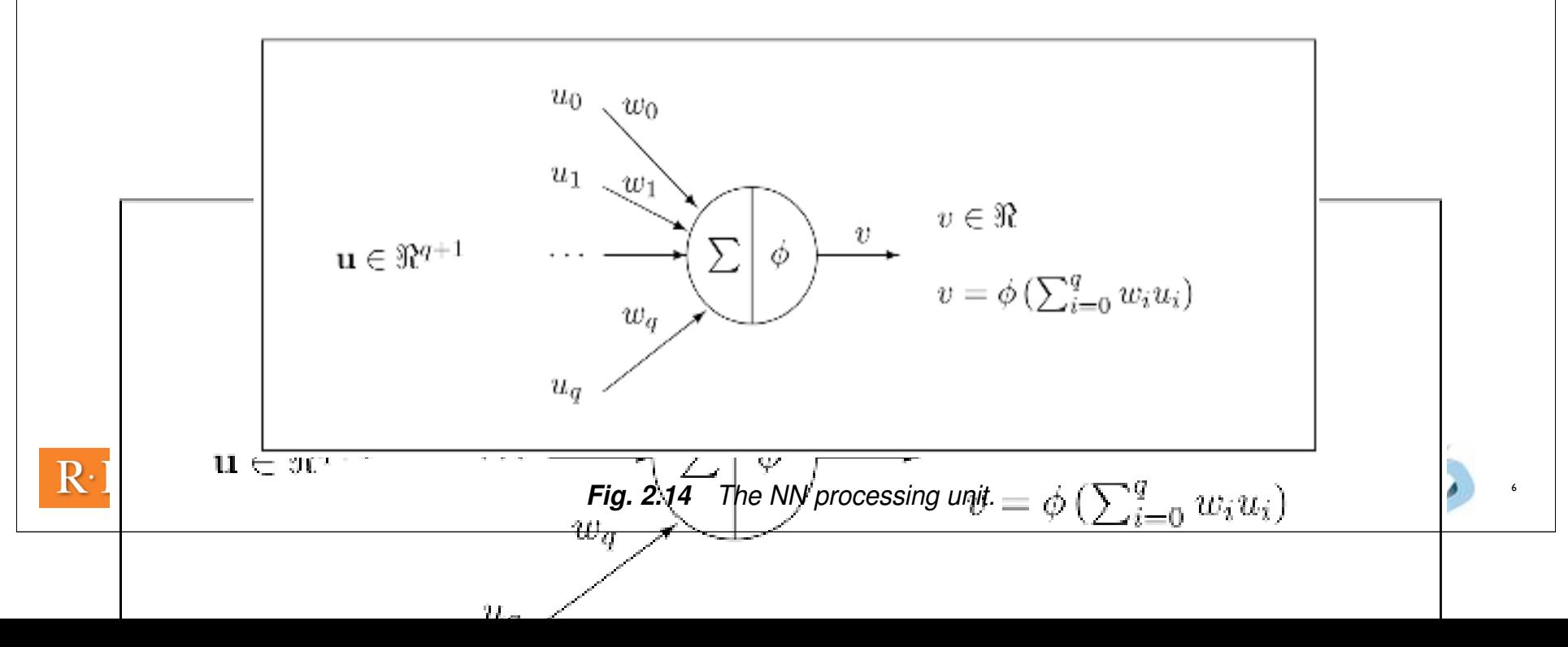

#### 84 BASE CLASSIFIERS **Common Activation Functions** The three activation functions are drawn in Figure 2.15. n Functions and the set The sigmoid is the most widely used one because of the following: The three activation functions are drawn in Figure 2.15.  $\overline{\phantom{a}}$  . The identity function  $\overline{\phantom{a}}$

 $\bullet$  The threshold function  $\mathcal{L}$  sigmoid is the most widely used one because of the following:  $\mathcal{L}$  $\mathbf{F}$ : (net sum)

<u>. The identity function</u>

$$
\phi(\xi) = \begin{cases} 1, & \text{if } \xi \ge 0, \\ 0, & \text{otherwise.} \end{cases}
$$

 $\bullet$  The sigmoid function  $t_{\rm max}$  algorithms. Its derivative on j has the simple form form form for  $\alpha$ 

threshold function.

$$
\phi(\xi) = \frac{1}{1 + \exp(-\xi)} \quad \boxed{\phi'(\xi) = \phi(\xi)[1 - \phi(\xi)]}
$$

• The identity function

 $\phi(\xi) = \xi$  (used for input nodes)  $\epsilon$ d for inbut nodes) can be rewritten as  $\epsilon$  $\mathcal{L}(\mathcal{E}) = \mathcal{E}$  is used for *(used for input nodes)*

almost linear near the origin, whereas for large weights, f is practically the

. The sigmoid function is differentiable, which is important for the NN

The weight "  $\sim$  10" is used as a bias, and the corresponding input value under the corresponding input value

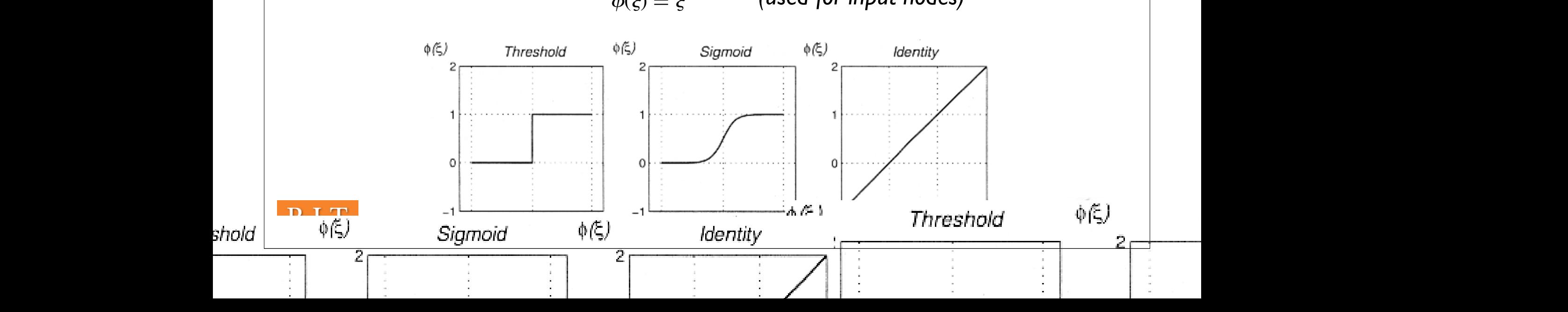

#### Bias: Offset for Activation Functions bias. Unset for Activation Functions

The weight " $-w_0$ " is used as a *bias*, and the corresponding input value  $u_0$  is set to 1. Equation (2.79) can be rewritten as

threshold function.

f(i)

$$
v = \phi[\zeta - (-w_0)] = \phi \left[ \sum_{i=1}^{q} w_i u_i - (-w_0) \right]
$$
 (2.83)

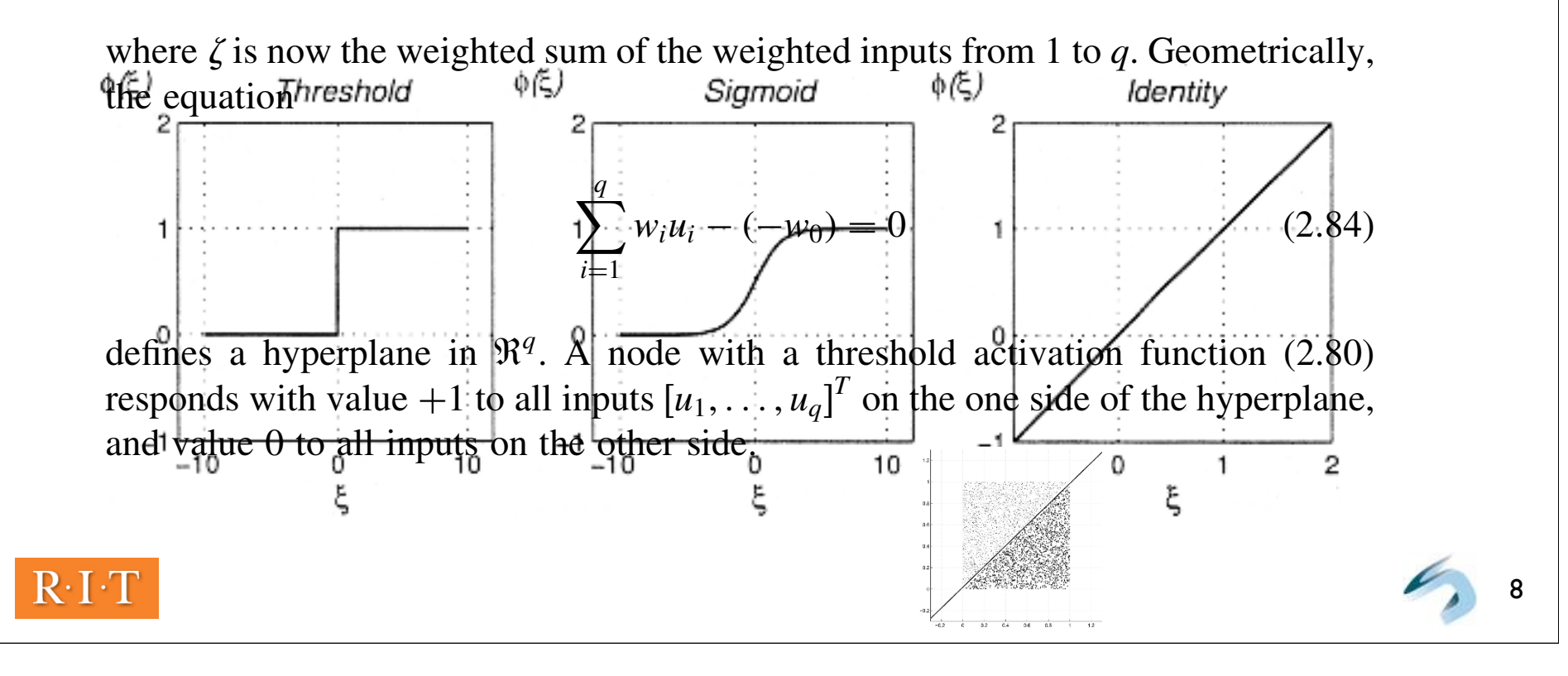

#### The Perception (Rosenblatt, 1962)  $\Gamma$  The Perception (Receptlett 1947) neuron (Rosenbiatt, 1962) the system (its structure and or parameters). The basic structure and or parameters). The basic scheme of a pro<br>In parameters of a processing node a processing node and or parameters). The basic scheme of a processing node

rodes" [28]. Simple models will need a large structure for the whole system to work structure for the whole sy<br>" [28] . Simple system to work system to work system to work system to work system to work system to work syst

Rosenblatt [8] defined the so called *perceptron* and its famous training algorithm.<br>The perceptron is implemented as Eq. (2.79) with a threshold activation function The perceptron is implemented as Eq.  $(2.79)$  with a threshold activation function rithm. is shown in Figure 2.14.

$$
\phi(\xi) = \begin{cases} 1, & \text{if } \xi \ge 0, \\ -1, & \text{otherwise.} \end{cases}
$$
 (2.85)

$$
v = \phi(\xi); \qquad \xi = \sum_{i=0}^{q} w_i u_i
$$
 (2.79)

f are

Update Rule:  $w \leftarrow w[-v\eta z_j]$  (2.86)  $m = m \times m$  is subsequently subsequently subsequently subsequently subsequently subsequently subsequently  $(2.96)$  $\mathbf{w} \leftarrow \mathbf{w} - \nu \eta \mathbf{z}_i$  (2.86)

sified (appears on the wrong side of the wrong side of the wrong side of the  $\mathcal{S}$ where v is the output of the perceptron for  $z_j$  and  $\eta$  is a parameter specifying the learning rate.

#### Learning Algorithm: properties:

and value of the other side. The other side of the other side of the other side.

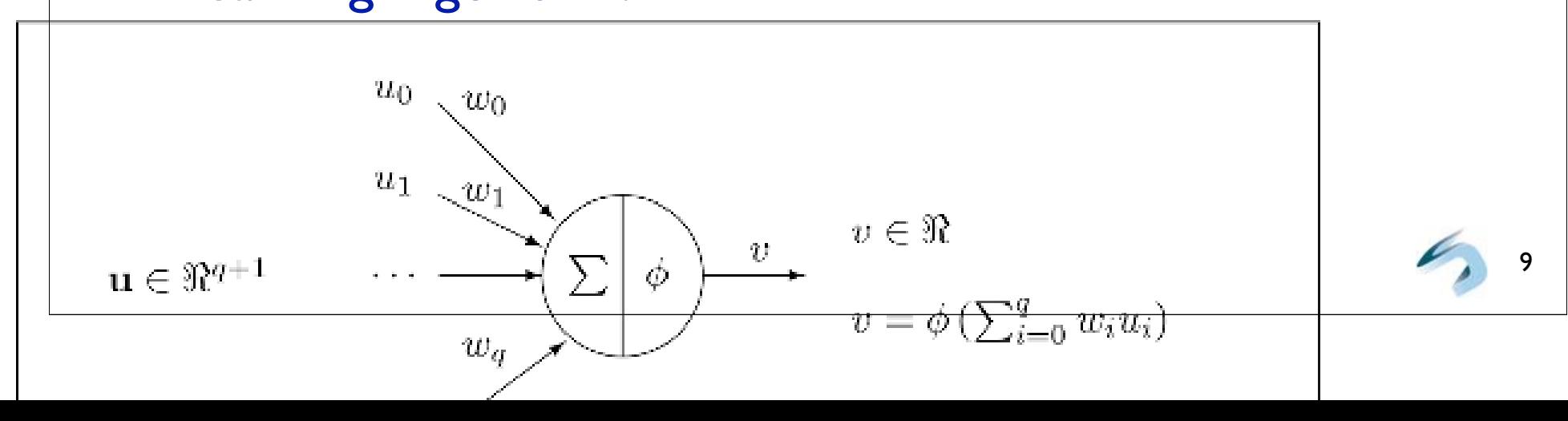

## Properties of Perceptron Learning

Convergence and Zero Error!

If two classes are linearly separable in feature space, always converges to a function producing no error on the training set

Infinite Looping and No Guarantees!

If classes not linearly separable. If stopped early, no guarantee that last function learned is the best considered during training

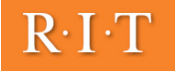

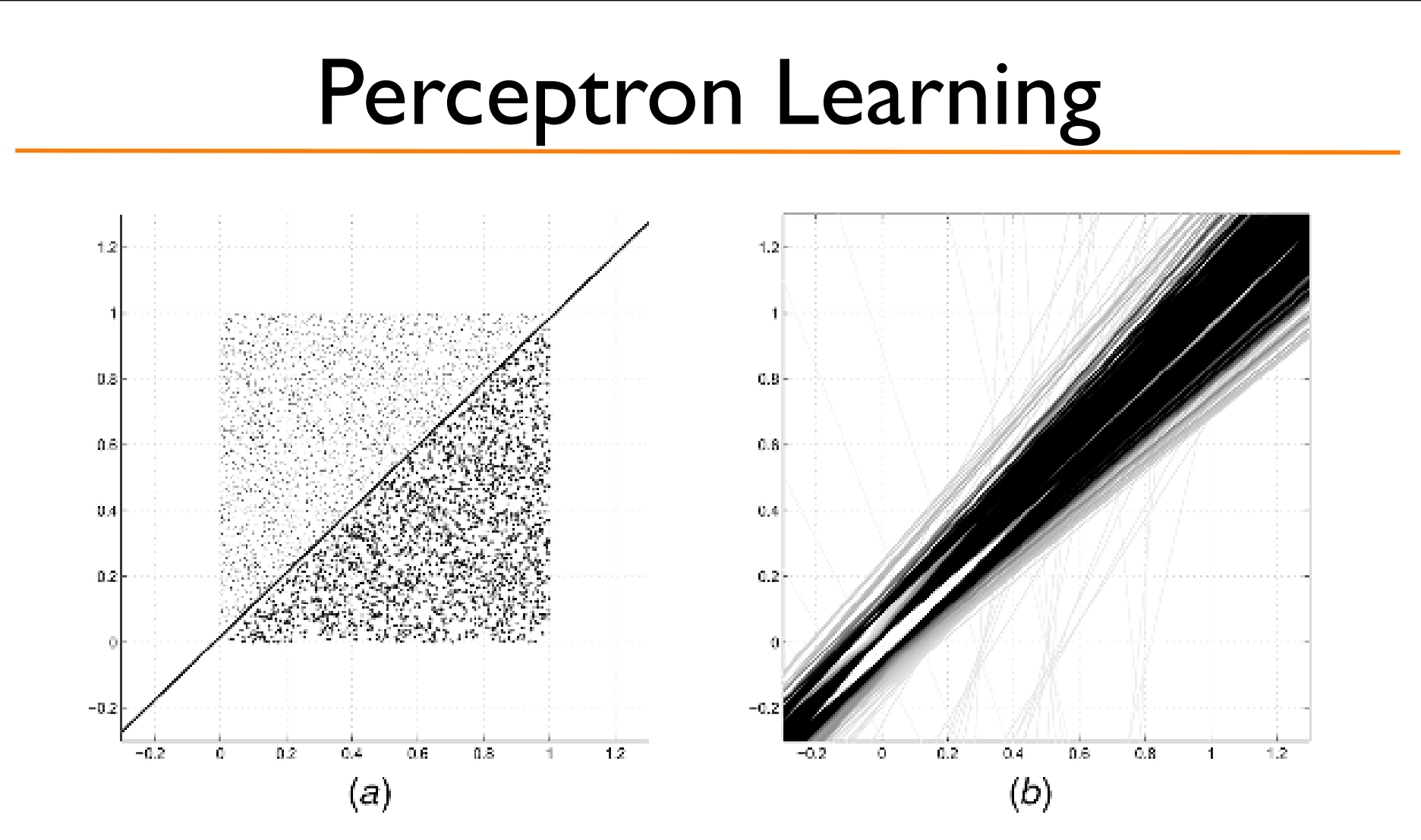

Fig. 2.16 (a) Uniformly distributed two-class data and the boundary found by the perceptron training algorithm. (b) The "evolution" of the class boundary.

the classes nonseparable (setting the iteration counter "pass" to 0) and returns the

11

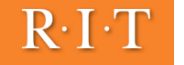

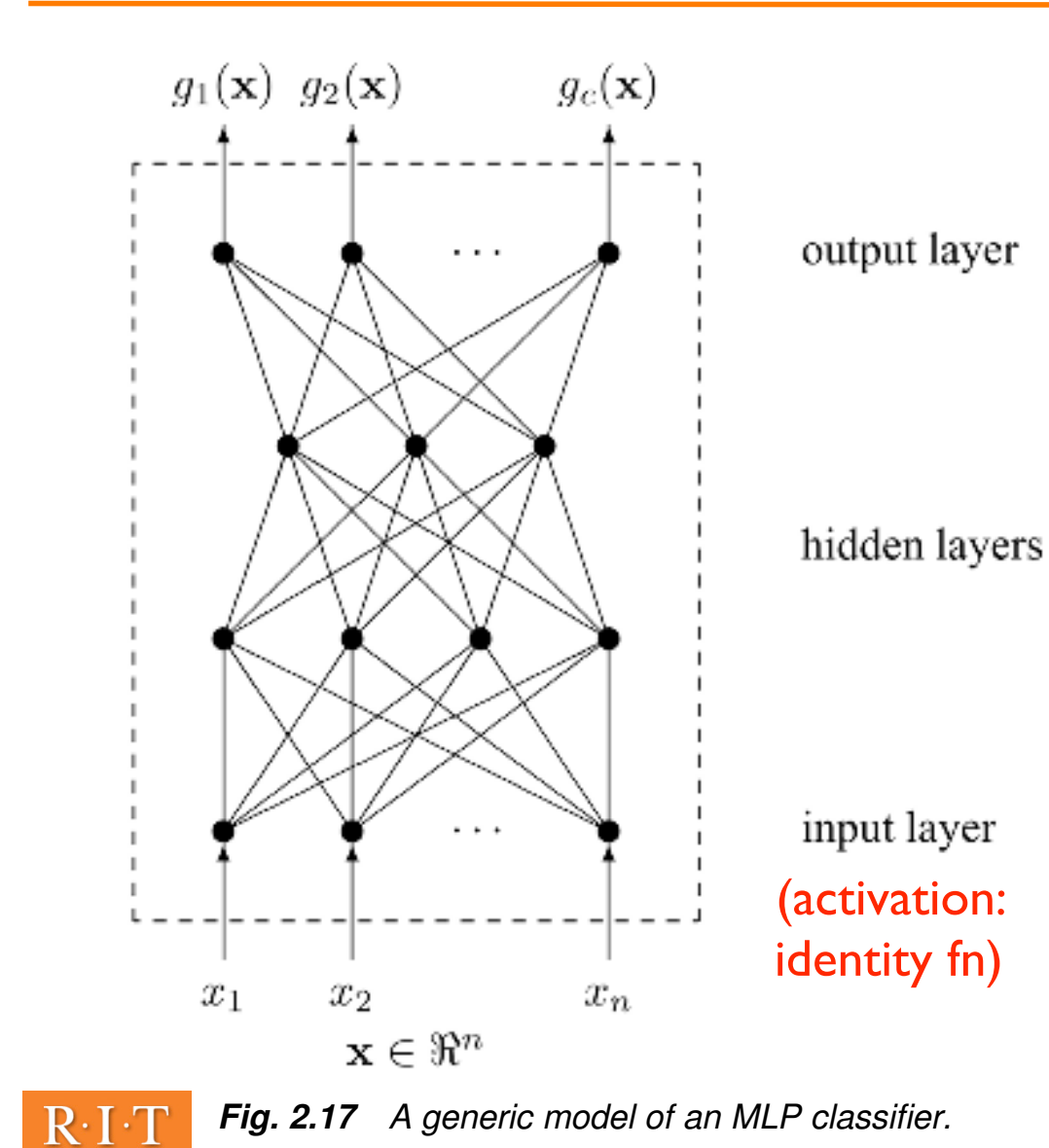

- Nodes: perceptrons
- Hidden, output layers have the same activation function (threshold or sigmoid)
- Classification is feedforward:compute activations one layer at a time, input to ouput: decide ω*i* for *max gi(X)*
	- Learning is through backpropagation (update input weights from output to input layer)

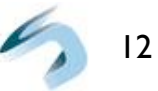

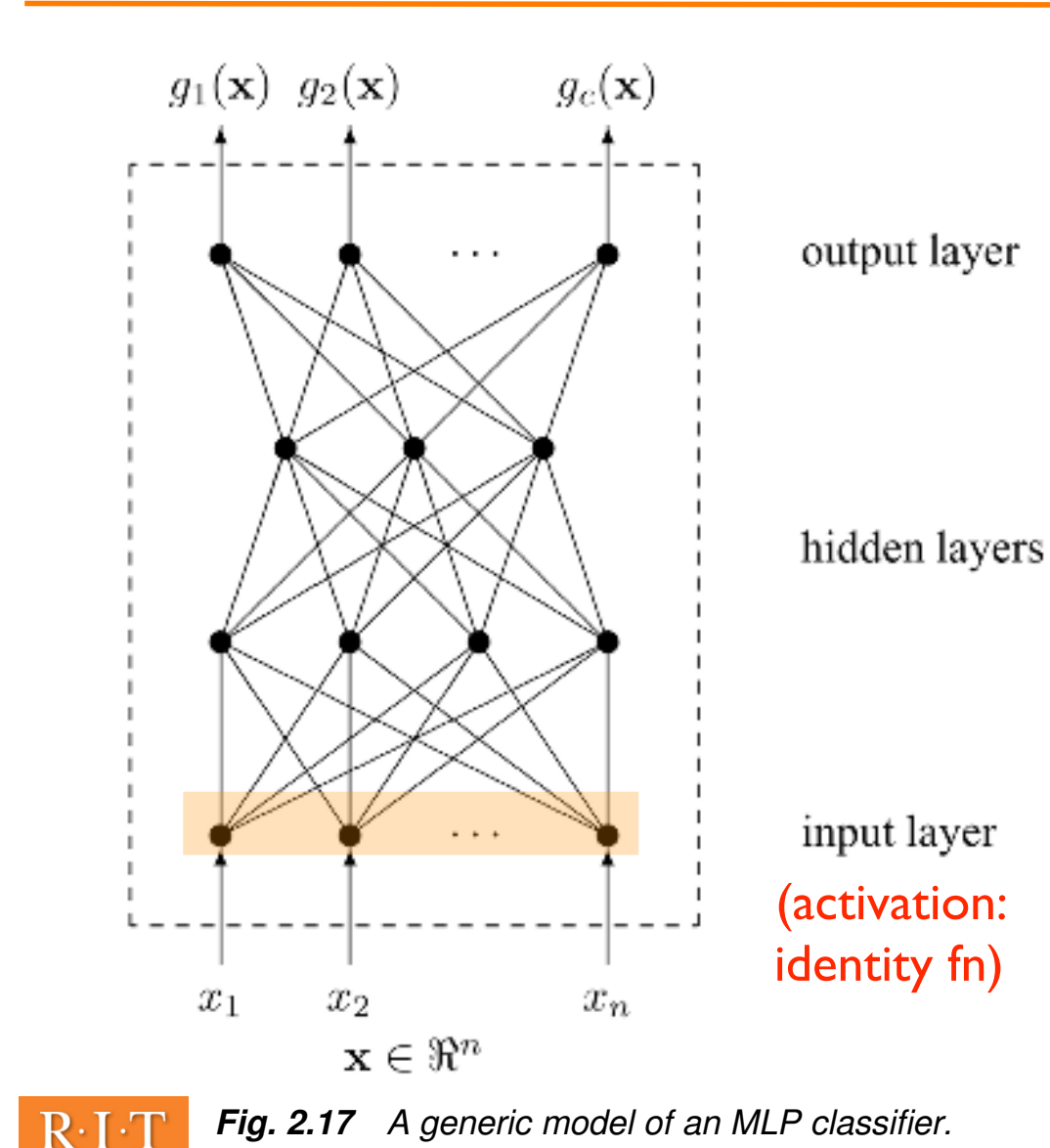

- Nodes: perceptrons
- Hidden, output layers have the same activation function (threshold or sigmoid)
- Classification is feedforward:compute activations one layer at a time, input to ouput: decide ω*i* for *max gi(X)*
	- Learning is through backpropagation (update input weights from output to input layer) 13

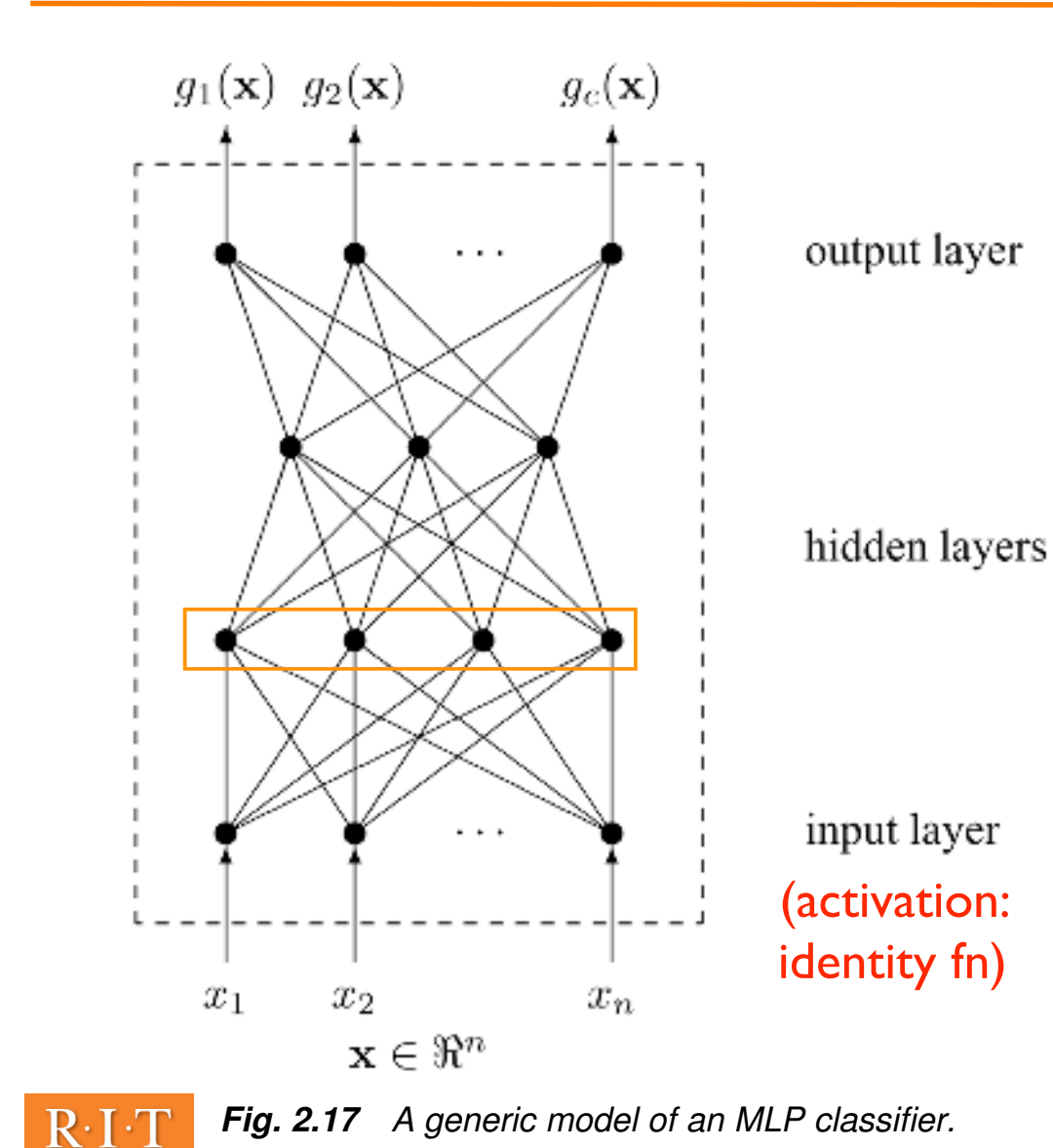

- Nodes: perceptrons
- Hidden, output layers have the same activation function (threshold or sigmoid)
- Classification is feedforward:compute activations one layer at a time, input to ouput decide ω*i* for *max gi(X)*
	- Learning is through backpropagation (update input weights from output to input layer)

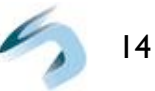

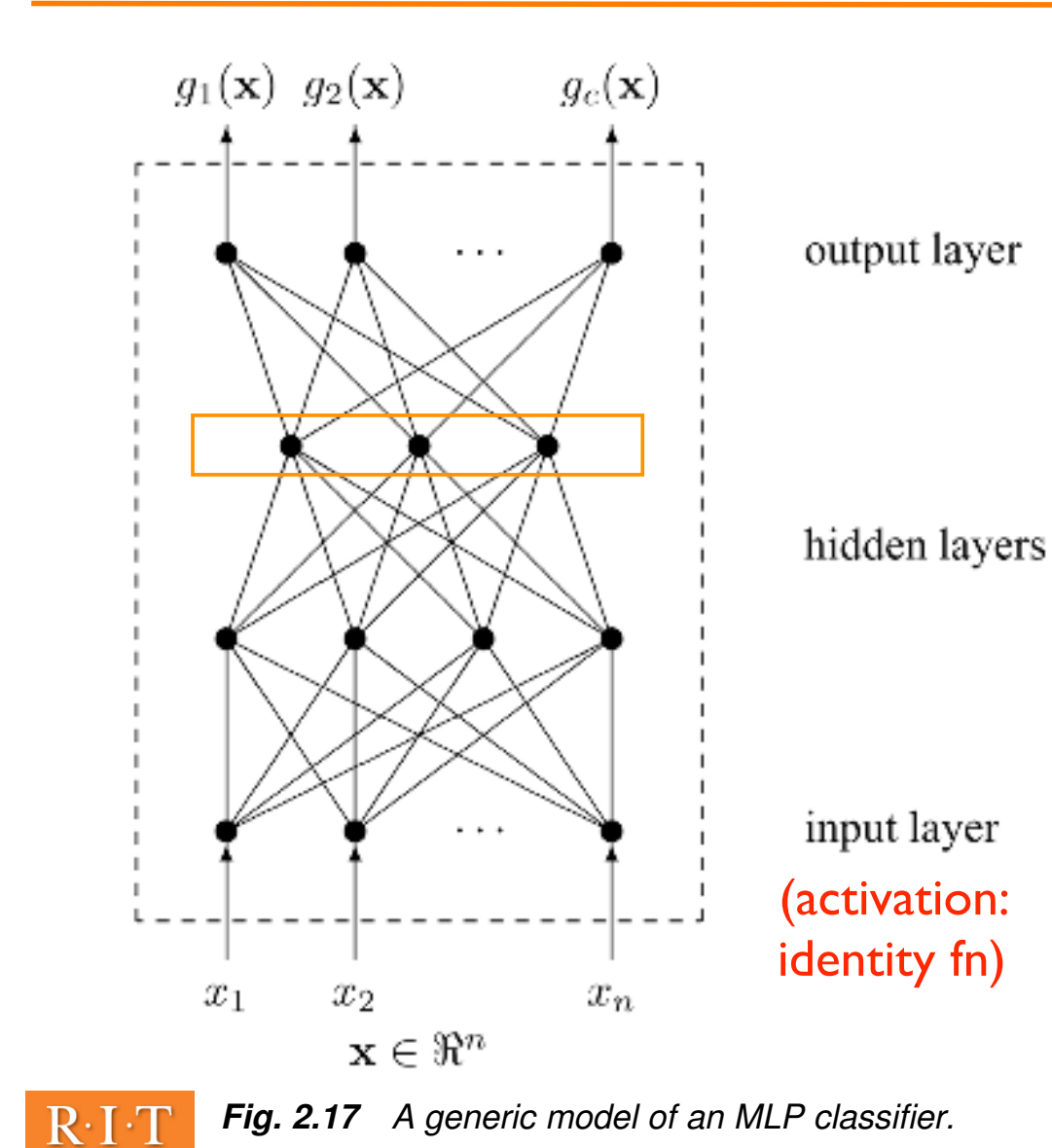

- Nodes: perceptrons
- Hidden, output layers have the same activation function (threshold or sigmoid)
- Classification is feedforward:compute activations one layer at a time, input to ouput decide ω*i* for *max gi(X)*
	- Learning is through backpropagation (update input weights from output to input layer)

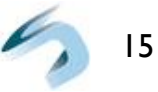

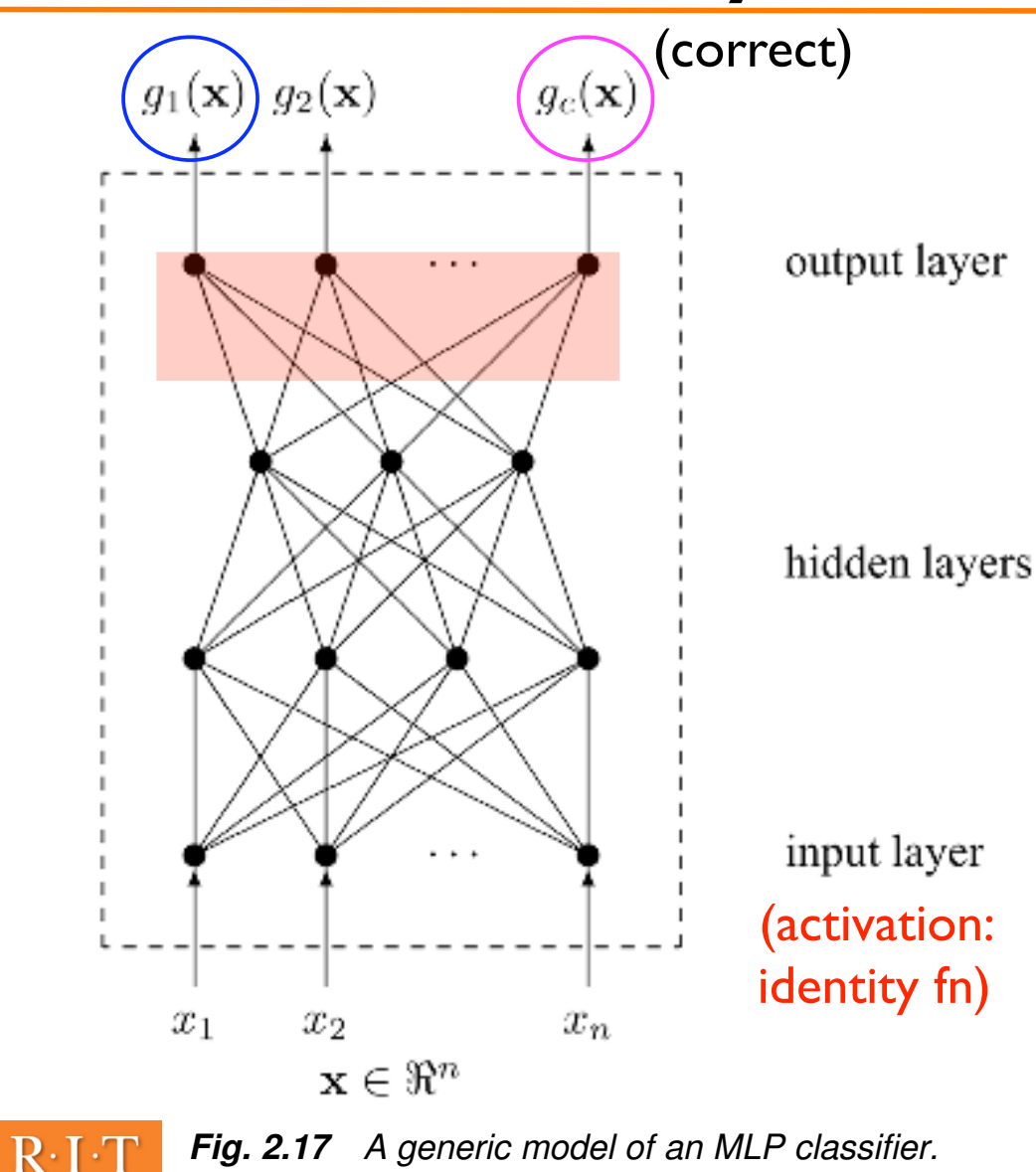

- Nodes: perceptrons
- Hidden, output layers have the same activation function (threshold or sigmoid)
- Classification is feedforward:compute activations one layer at a time, input to ouput decide ω*i* for *max gi(X)*
	- Learning is through backpropagation (update input weights from output to input layer)

16

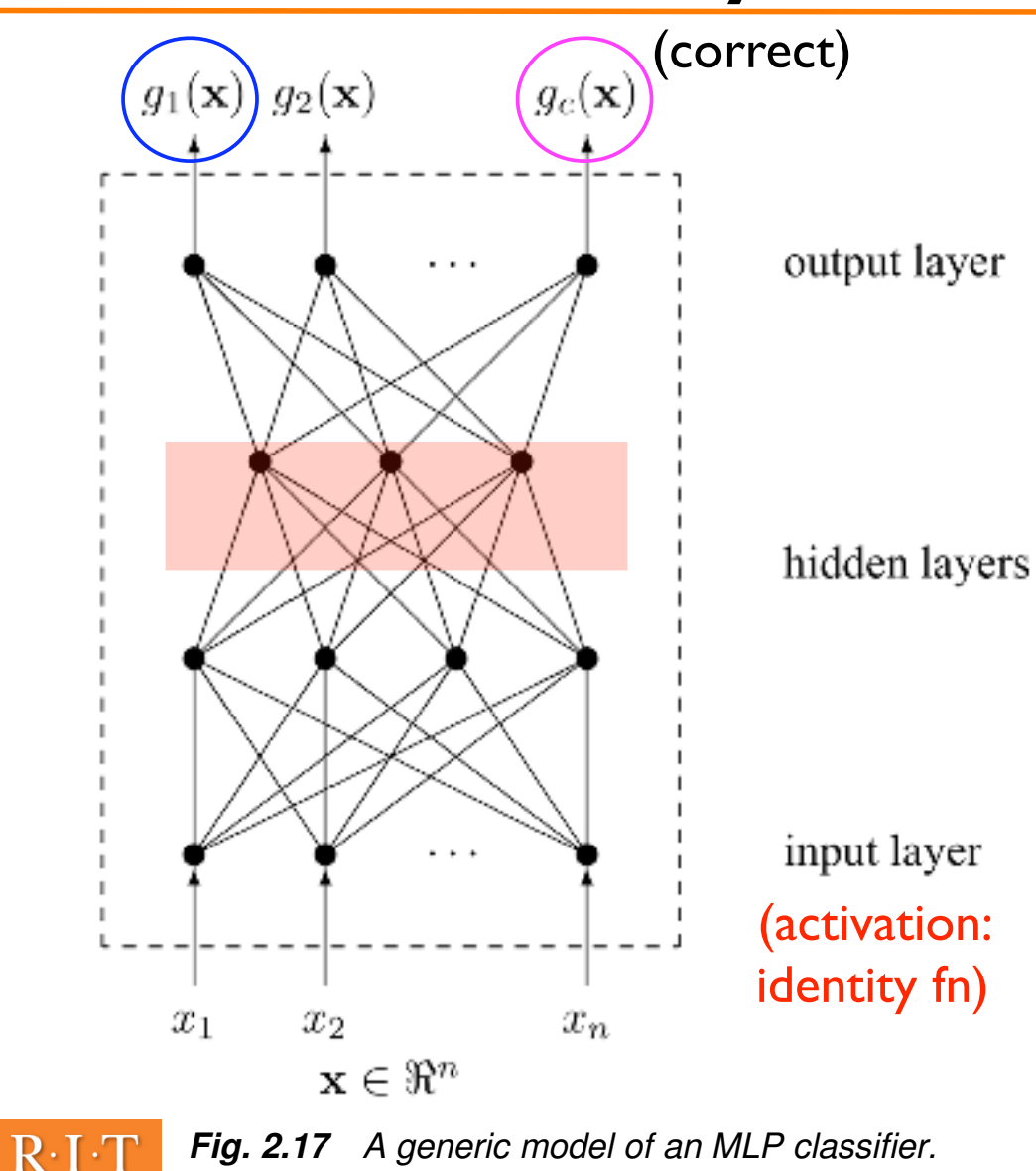

- Nodes: perceptrons
- Hidden, output layers have the same activation function (threshold or sigmoid)
- Classification is feedforward:compute activations one layer at a time, input to ouput decide ω*i* for *max gi(X)*
	- Learning is through backpropagation (update input weights from output to input layer) 17

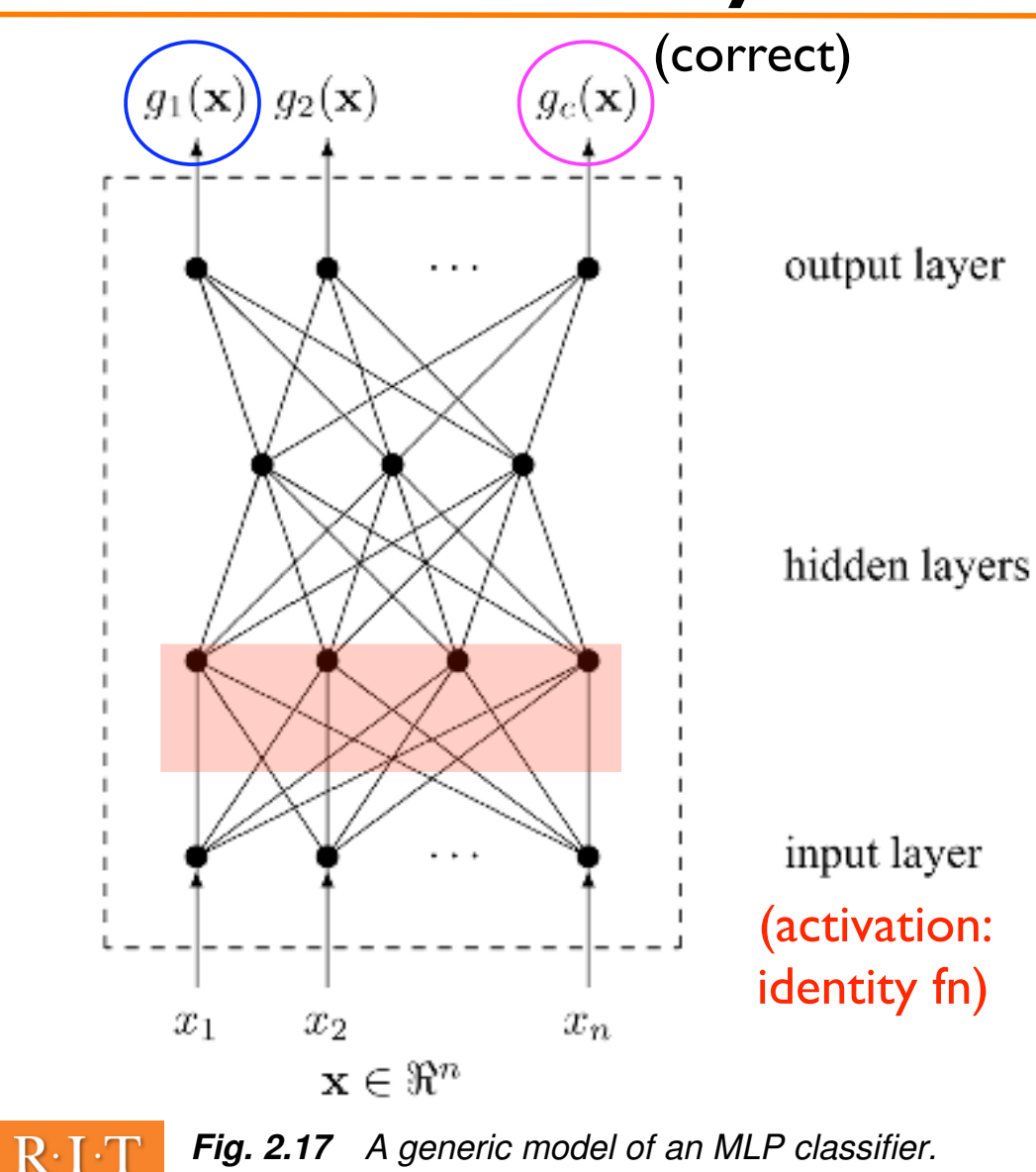

- Nodes: perceptrons
- Hidden, output layers have the same activation function (threshold or sigmoid)
- Classification is feedforward:compute activations one layer at a time, input to ouput decide ω*i* for *max gi(X)*
	- Learning is through backpropagation (update input weights from output to input layer)

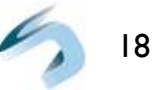

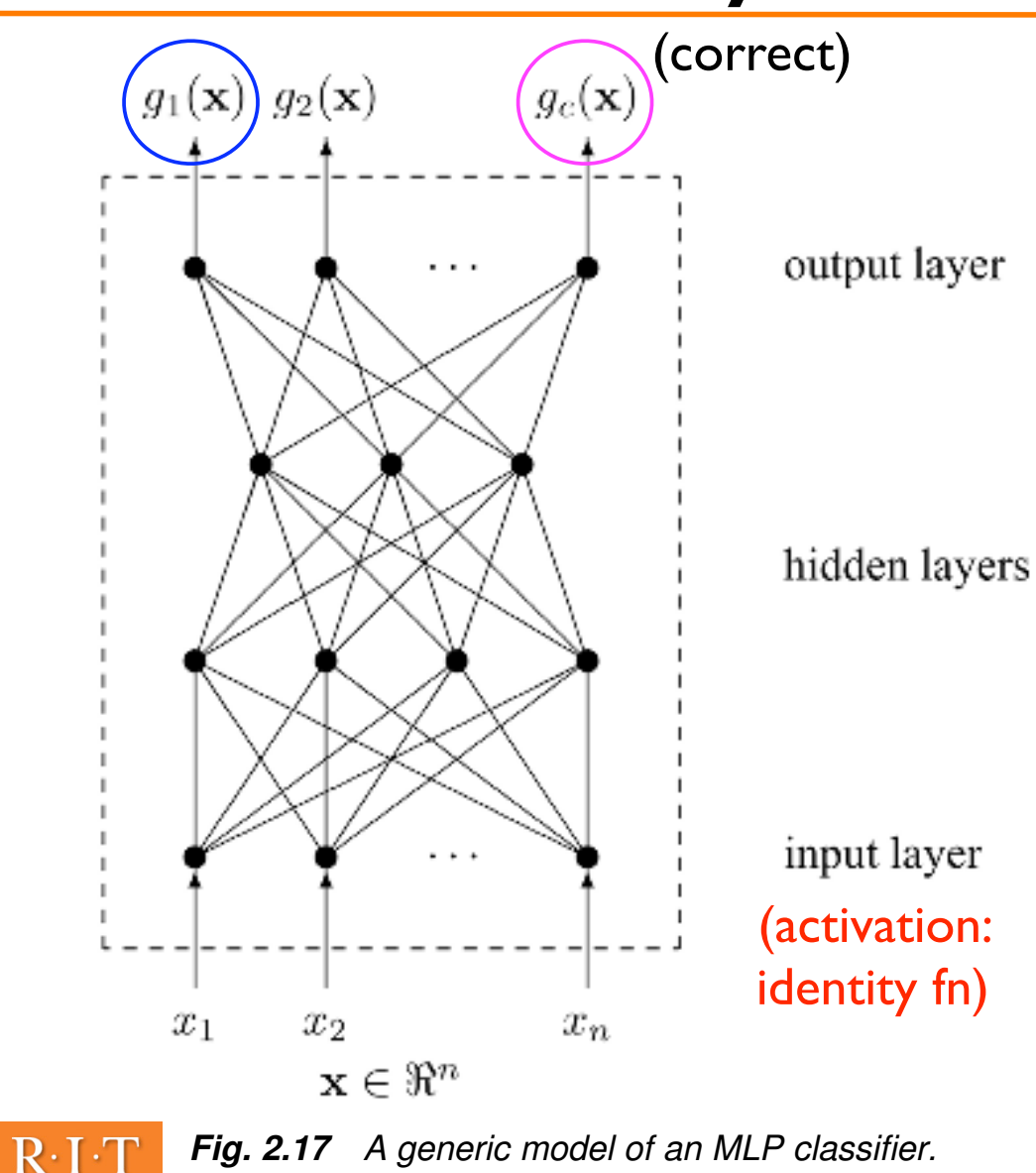

- Nodes: perceptrons
- Hidden, output layers have the same activation function (threshold or sigmoid)
- Classification is feedforward:compute activations one layer at a time, input to ouput decide ω*i* for *max gi(X)*
	- Learning is through backpropagation (update input weights from output to input layer)

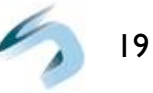

# MLP Properties

### Approximating Classification Regions

MLP shown in previous slide with *threshold* nodes can approximate any classification regions in  $R<sup>n</sup>$  to a specified precision

### Approximating *Any Function*

Later found that an MLP with one hidden layer and threshold nodes can approximate *any* function with a specified precision

### In Practice...

These results tell us what is possible, but not how to achieve it (network structure and training algorithms)

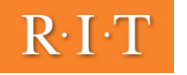

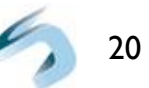

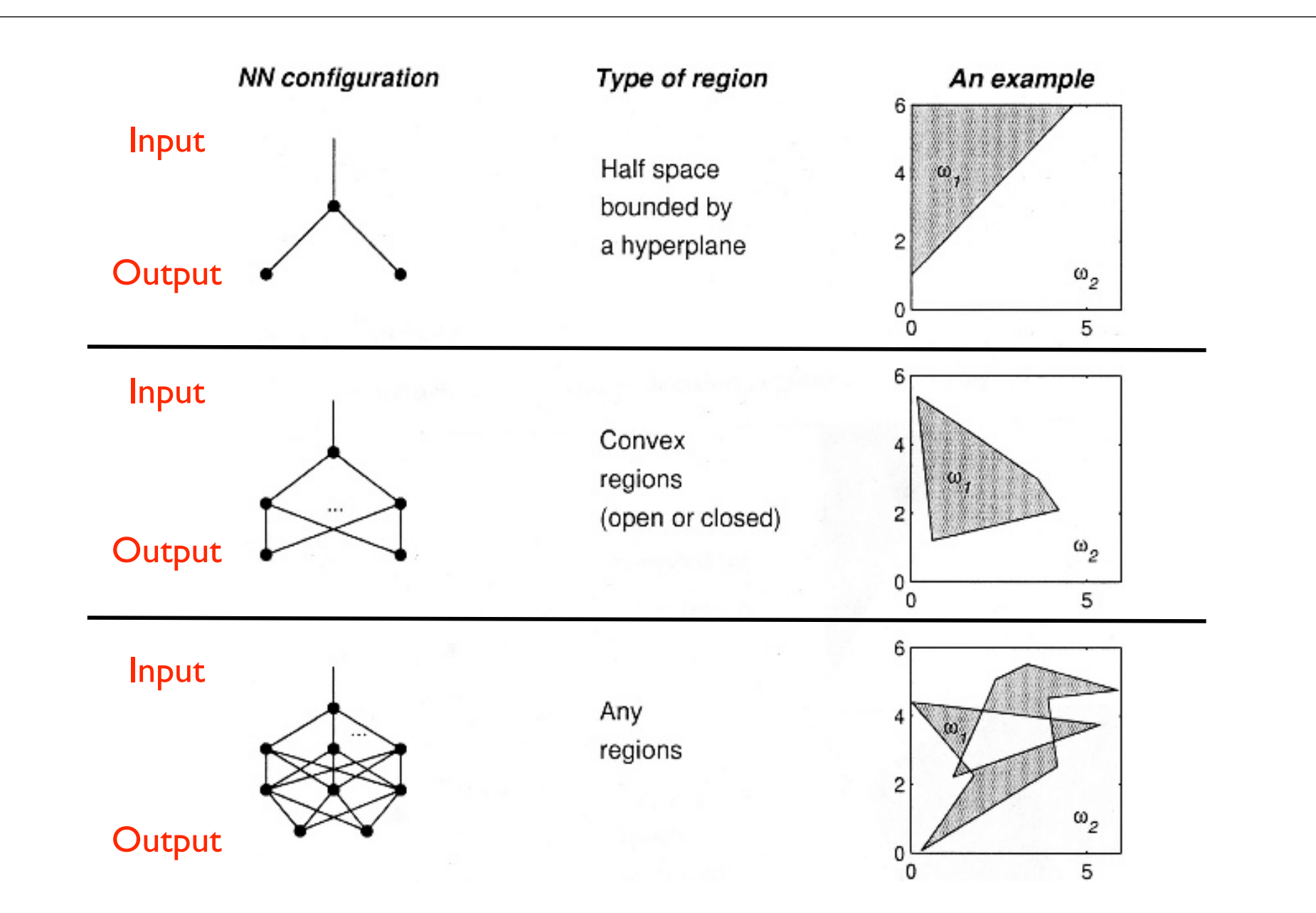

Fig. 2.18 Possible classification regions for an MLP with one, two, and three layers of threshold nodes. (Note that the "NN configuration" column only indicates the number of hidden layers and not the number of nodes needed to produce the regions in column "An example".)

(2.91): Output Node Error 
$$
\delta_i^o = \frac{\partial E}{\partial \xi_i^o} = [g_i(\mathbf{x}) - \mathcal{I}(\mathbf{x}, \omega_i)]g_i(\mathbf{x})[1 - g_i(\mathbf{x})]
$$

Nod  $\sqrt{2}$  $\vert$  (2.96): Hidden Node Error  $\vert$  Backpropagation MLF

at the higher adjacent layer. For a sigmoid f, Eq. (2.95) becomes

{z1, ... , zN}, z<sup>j</sup> [ R<sup>n</sup>

$$
\delta_k^h = \frac{\partial E}{\partial \xi_k^h} = \left(\sum_{i=1}^c \delta_i^o w_{ik}^o\right) v_k^h (1 - v_k^h)
$$
\n1. Choose an MLP struc of nodes at each layer of nodes at each layer of nodes at each layer of nodes at each layer of nodes at each layer of nodes at each layer of nodes in the training.

tory readings  $\mathcal{P}(2)$ , and so on, discuss NNs at various theoretical and algorithmic theoretical and algorithmic theoretical and algorithmic theoretical and algorithmic theoretical and algorithmic theoretical and algor

input v<sup>h</sup> , and l(zj) [ V (2.77) (Squared Error):

$$
E = \frac{1}{2} \sum_{j=1}^{N} \sum_{i=1}^{c} \left\{ g_i(\mathbf{z}_j) - \mathcal{I}(\boldsymbol{\omega}_i, l(\mathbf{z}_j)) \right\}^2
$$
  
4. While  $(E > \epsilon$  and  $t \le T$ ) do  
(a) Submit  $\mathbf{z}_j$  as the next tra

Stopping Criterion: The Italyan indicator is an indicator of the label of  $\alpha$  is virtual of  $\alpha$  is virtual of  $\alpha$  is virtual of  $\alpha$  is virtual of  $\alpha$  is virtual of  $\alpha$  is virtual of  $\alpha$  is virtual of  $\alpha$  is virtual  $\begin{array}{c|c|c|c|c|c} \text{Error less than epsilon OR} & \begin{array}{c} \text{(c) Calculate the end} \end{array} \end{array}$ **Exceed max # epochs, T** approach the layers using  $(2.9)$ 

Output/Hidden Activation: Sigmoid function  $N \geq 1$ Sigmoid function

 $\begin{array}{c|c|c|c|c} \star \ast \bullet & \text{The triangle of the image is a function of the image.} \end{array}$ (vs. batch or  $\begin{array}{ccc} (g) & \text{if } j = N \text{ (a whole)} \\ & \text{(y) } & \text{if } j = N \text{ (a whole)} \end{array}$ stochastic)

#### de Error | Backpropagation MLP training

- $\blacksquare$  1. Choose an MLP structure: pick the number of hidden layers, the number  $\sum_{n=1}^{\infty} a_n$   $\binom{n}{n}$   $\binom{n}{n}$  of nodes at each layer and the activation functions.  $\binom{h}{k}$  (b) followed at each ray
- $\left\{ \begin{array}{c} \nabla_i W_{ik} \nabla_k \nabla_k W_{ik} \nabla_k W_{ik} \n\end{array} \right\}$  2. Initialize the training procedure: pick small random values for all  $\mathcal{O}_{\mathsf{S}_k}$   $\setminus i=1$  /  $\setminus$  2. Initially the straining procedure: pick small random values for all weights (including biases) of the NN. Pick the learning rate  $\eta > 0$ , or): the maximal number of epochs T and the error goal  $\epsilon > 0$ .  $\overline{w}$ 
	- 3. Set  $E = \infty$ , the epoch counter  $t = 1$  and the object counter  $j = 1$ .
	- - (a) Submit  $z_i$  as the next training example.
		- (b) Calculate the output of every node of the NN with the current weights (forward propagation).
		- (c) Calculate the error term  $\delta$  at each node at the output layer by (2.91).
		- (d) Calculate recursively all error terms at the nodes of the hidden layers using  $(2.95)$  (backward propagation).
		- (e) For each hidden and each output node update the weights by

$$
w_{new} = w_{old} - \eta \delta u, \qquad (2.98)
$$

using the respective  $\delta$  and u.

- (f) Calculate  $E$  using the current weights and Eq. (2.77).
- (g) If  $j = N$  (a whole pass through **Z** (epoch) is completed), then set  $t =$  $t + 1$  and  $j = 0$ . Else, set  $j = j + 1$ .
- 5. End  $%$  (While)

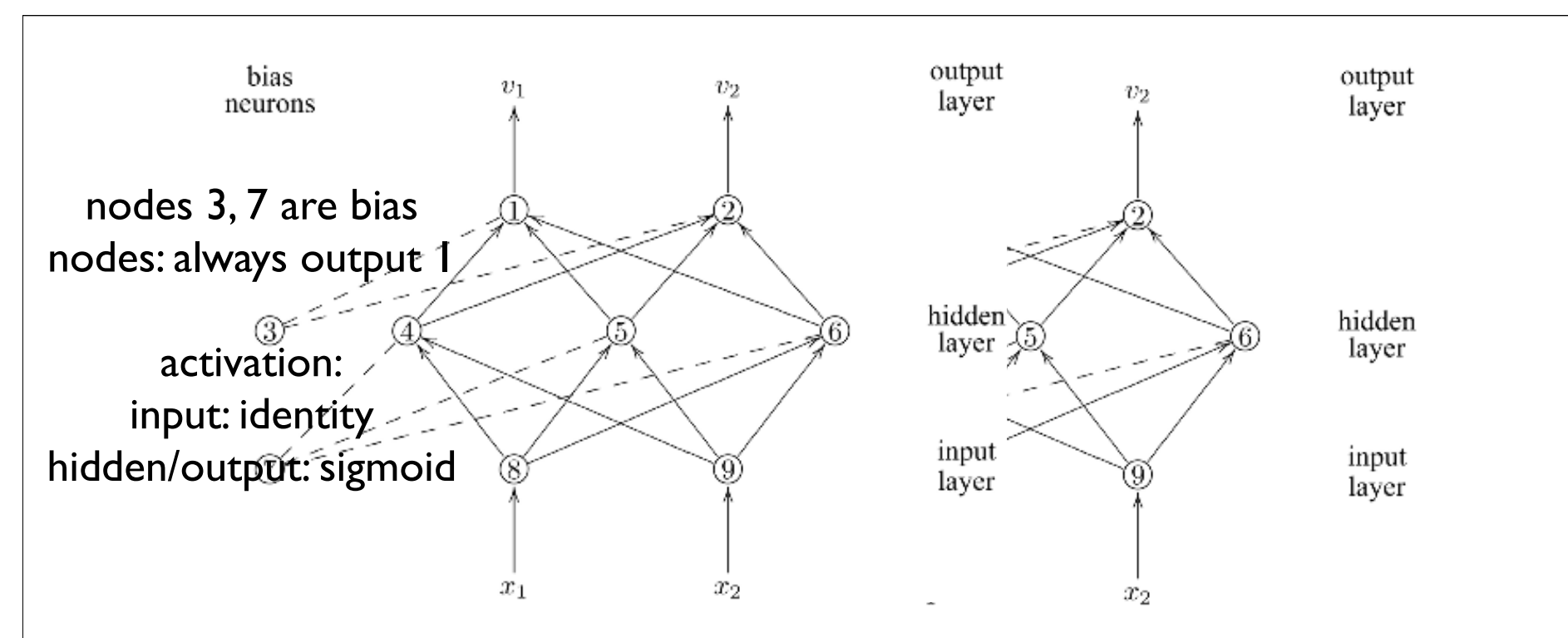

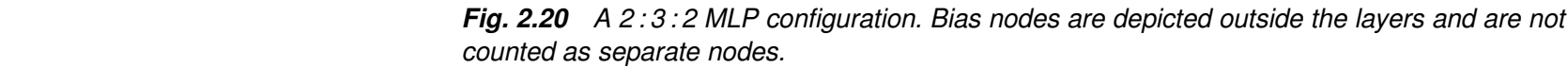

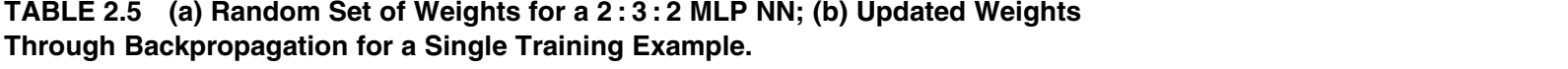

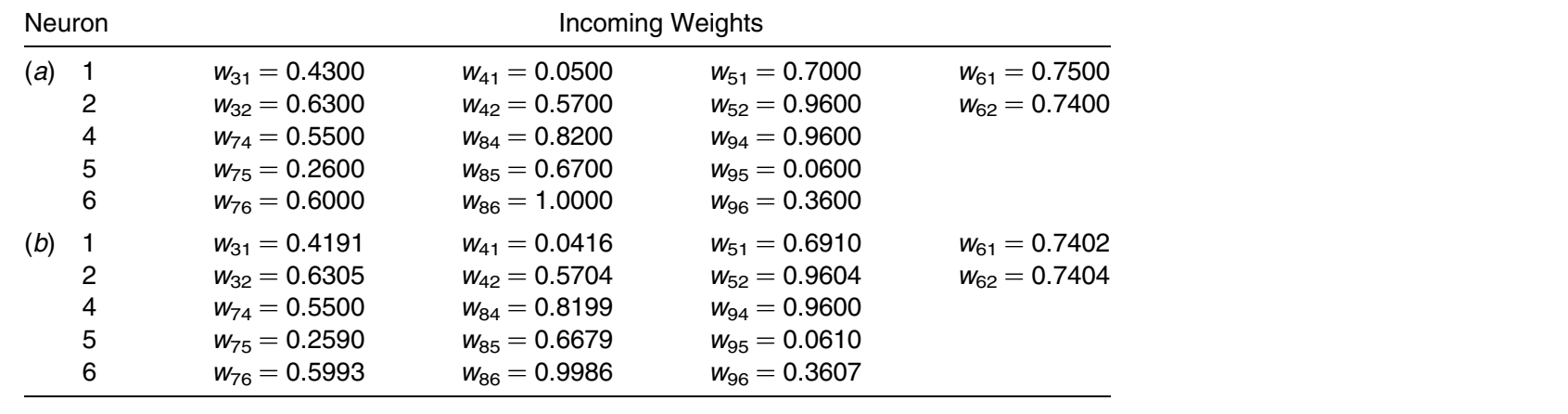

2:3:2 MLP (see previous slide)  $\mathbf{R}_{\text{total}}$ Batch training (updates at end of epoch)  $T_{\text{initial}}$  backproped in  $I$ Initial weights: random, in  $[0,1]$ Max Epochs:  $1000$ ,  $\eta = 0.1$ , error goal: 0

. version of backpropagation: backpropagation: backpropagation: backpropagation: backpropagation: backpropagation: b

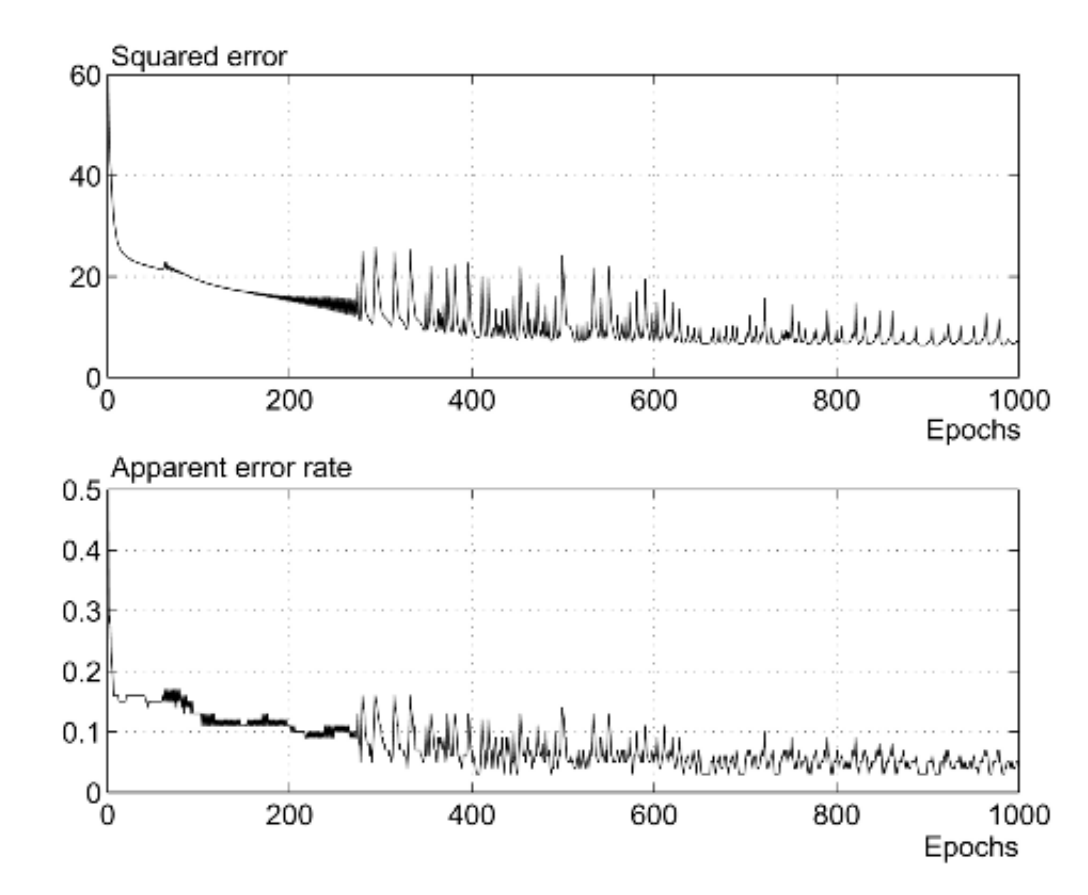

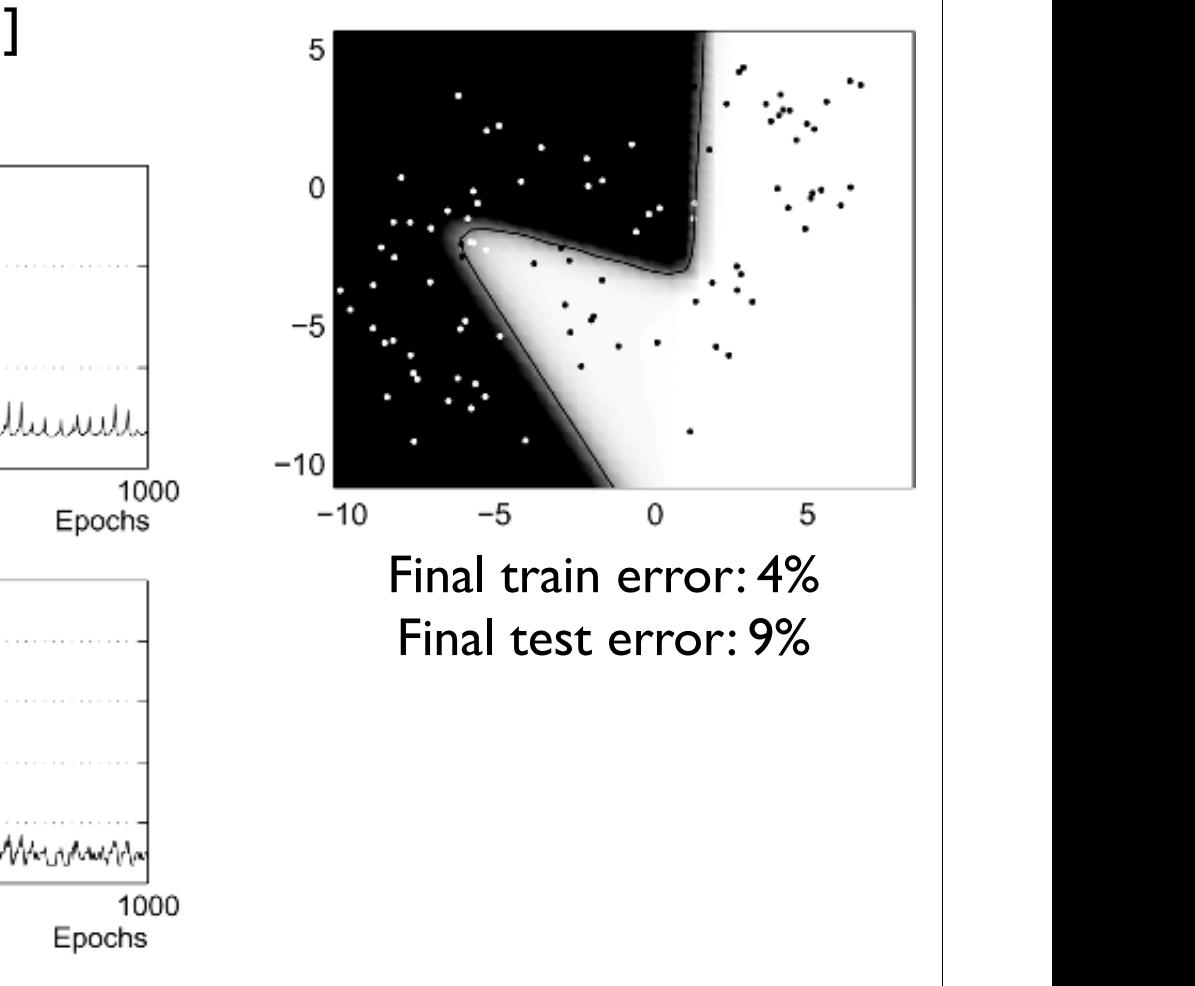

MATLAB CODE FOR TREE CLASSIFIERS 95

There are a number of interesting modifications of backpropagations of backpropagations of backpropagation training aim-

Fig. 2.21 Squared error and the apparent error rate versus the number of epochs for the backpropagation training of a 2 : 3 : 2 MLP on the banana data.

# Final Note

## Backpropogation Algorithms

Are numerous: many designed for faster convergence, increased stability, etc.

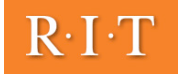

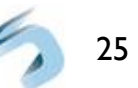